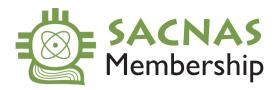

## HOW TO FIND YOUR MEMBER ID NUMBER

1. Click here to go to sacnas.site-ym.com/members/membership.asp

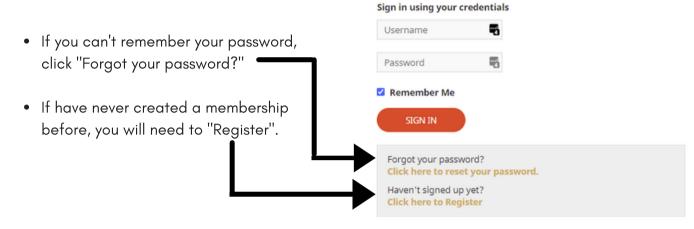

**2.** Once you're signed in, this page will display your membership type and expiration date.

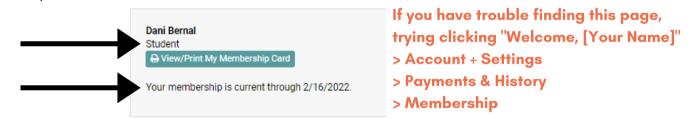

 If you are a dues-paying member you will be able to click "View/Print My Membership Card" >>

Student View/Print My Membership Card Your current membership has expired. It expired on 2/16/2021. Securely renew your membership now »

**4.** Find your member ID number listed below your name.

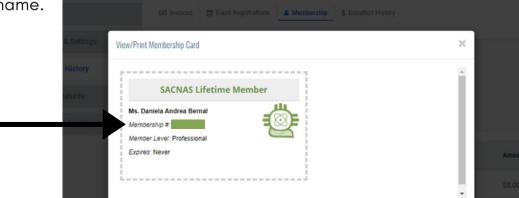

Dani Bernal